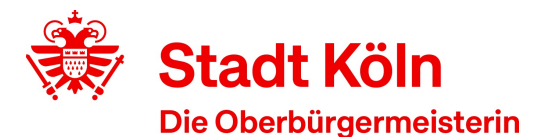

**42** Stadt Köln - Amt für Weiterbildung Stadthaus - 50605 Köln

Amt für Weiterbildung / Volkshochschule VHS-Kundenzentrum Cäcilienstraße 35 50667 Köln

Öffnungszeiten: Montag, Dienstag:09:00 Uhr - 16:00 Uhr Donnerstag: 09:00 Uhr - 19:00 Uhr

KVB: Haltestelle Neumarkt Auskunft erteilt:Kundenzentrum am Neumarkt Zimmer: 123<br>Telefon: 022 0221 221-25990 Fax: 0221 221-6569297

Datum

## **Bestätigung gemäß § 5 (1) Arbeitnehmerweiterbildungsgesetz (AWbG)**

Die Volkshochschule Köln ist eine anerkannte Einrichtung der Arbeitnehmerweiterbildung gemäß § 10 AWbG NRW. Folgendes Seminar entspricht den Anforderungen gemäß § 9 AWbG und gilt damit als anerkannte Bildungsveranstaltung:

Veranstaltung: Erklärvideos mit PowerPoint erstellen

Zeiten: 3 Termine, 24,00 Unterrichtseinheiten

Veranstaltungsort:VHS im Komed, Haltestelle Christophstr./Mediapark oder Hansaring; Parkmöglichkeiten vorhanden (Tiefgarage Zentral/PZ), Rollstuhlzugang und Aufzug,, Im Mediapark 7, 50670 Köln, Neustadt/Nord

## Inhalt:

Kurze Erklärfilme können schnell Prozesse und Abläufe, Herangehensweisen, Ideen oder Programmoberflächen verständlich machen - für die Öffentlichkeit, unternehmens- bzw. vereinsintern, für Schule und Bildung oder private Anlässe. PowerPoint ist an fast jedem Arbeitsplatzrechner installiert und vielen Menschen seit der Schulzeit zumindest in seinen Grundlagen bekannt. Warum nicht beides zusammenfügen und Erklärvideos mit PowerPoint erstellen? PowerPoint macht es möglich, Inhalte sukzessive aufzubauen und zusammenzufügen, und damit kleine Animationsvideos zu erstellen. Sie können diese mit Musik hinterlegen oder Sprecherton bzw. ein Sprechervideo aufzeichnen und integrieren. Auch einfache Screencasts, also Aufzeichnungen Ihrer Mausbewegungen am Monitor inklusive gesprochener Erklärung sind möglich. 3D Modelle können von allen Seiten angezeigt werden.

Wie all das mit PowerPoint umzusetzen ist, erfahren Sie in diesem 3-tägigen Bildungsurlaub. Kurze Impulse zur wirkungsvollen Folienaufbereitung sowie zu Konzept und Aufbau von Erklärvideos ergänzen das Programm, an dessen Ende Sie selbst ein kleines einfaches Video erstellen werden. **Inhalte**:

- Grafische Inhalte erstellen aus Formen, Piktogrammen, Bildern oder 3D Elementen
- Passende Animationen einrichten und automatische Abfolgen steuern

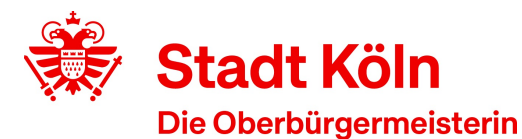

- Folienübergänge einrichten, die Ihr Storytelling unterstützen
- Sprechertext und Sprechervideo aufzeichnen und steuern
- Musik hinterlegen
- Screencasts aufzeichnen und nachbearbeiten
- Bildschirmpräsentationen aufzeichnen
- Folien- und damit Videoformate für unterschiedliche Ausgabegrößen und Plattformen einrichten
- Eine Präsentation als Video speichern
- Impulse zur konzeptionellen und grafischen Aufbereitung von Erklärvideos

**Achtung**: Wir werden uns in diesem Kurs auf der technischen Ebene ausschließlich mit PowerPoint beschäftigen und keine weiteren Apps hinzuziehen.

**Vorkenntnisse**: Sie können grundsätzlich am PC sicher unterscheiden, wann Sie die rechte und wann Sie die linke Maustaste verwenden. Daten zu speichern und wiederzufinden ist für Sie kein Problem. In PowerPoint können Sie selbstständig neue Folien einrichten und in den Präsentationsmodus wechseln.

Mit freundlichen Grüßen Im Auftrag

Ihre Volkshochschule Köln